# **La rete delle associazioni per le famiglie in Europa**

Presentazione del volume a cura di Giovanna Rossi e Sara Nanetti, **"L'associazionismo familiare cattolico in Europa"**

Quaderni del Centro Famiglia 34, Vita e Pensiero, Milano

**Contatti Centro di Ateneo Studi e Ricerche sulla Famiglia Largo A. Gemelli, 1 - Milano Tel. +39 02 7234 2347/2577 - E-mail: centro.famiglia@unicatt.it**

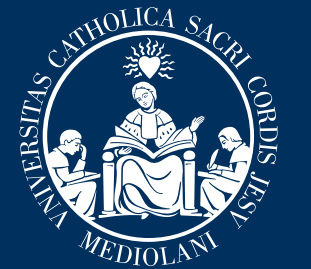

## UNIVERSITÀ<br>CATTOLICA del Sacro Cuore

## **Saluti istituzionali**

Camillo REGALIA Direttore del Centro di Ateneo Studi e Ricerche sulla Famiglia

### **Intervengono**

Francesco BELLETTI CISF - Centro Internazionale Studi Famiglia Simona BERETTA Università Cattolica del Sacro Cuore Lucia BOCCACIN Università Cattolica del Sacro Cuore Sara NANETTI Università Cattolica del Sacro Cuore Giovanna ROSSI Università Cattolica del Sacro Cuore Nicola SPERANZA FAFCE - Fédération des Associations Familiales Catholiques en Europe

#### $322555$

**I vostri dati saranno trattati nel rispetto del Regolamento UE 679/2016 (c.d. GDPR) e del D.Lgs 196/2003 e s.m.i. e saranno utilizzati al solo fine di dar seguito alla richiesta di partecipazione all'evento. Si prega di prendere visione dell'informativa privacy disponibile al seguente link: www.unicatt.it/privacy-informativa-generale-di-ateneo-24072018.htm**

## **Venerdì 17 novembre 2023 Sala Negri da Oleggio, ore 15.00-16.30** Largo A. Gemelli, 1 - Milano

**Per partecipare in presenza è obbligatoria l'iscrizione, entro il 15 novembre e fino ad esaurimento dei posti disponibili, inviando una richiesta a centro.famiglia@unicatt.it**

> **Per seguire la diretta sulla piattaforma Microsoft Teams, [clicca qui](https://teams.microsoft.com/dl/launcher/launcher.html?url=%2F_%23%2Fl%2Fmeetup-join%2F19%3Ameeting_ZWMwMmQyYjEtOTI0Mi00YzZjLTk0N2MtNTYwYjEwMWFiMTI2%40thread.v2%2F0%3Fcontext%3D%257b%2522Tid%2522%253a%2522b94f7d74-81ff-44a9-b588-6682acc85779%2522%252c%2522Oid%2522%253a%2522892aa4db-3b1f-4324-811b-1e71cd512488%2522%257d%26anon%3Dtrue&type=meetup-join&deeplinkId=ad40aa1f-b11b-41dd-96c8-ed8bba62b777&directDl=true&msLaunch=true&enableMobilePage=true&suppressPrompt=true) o inquadra il QR Code**

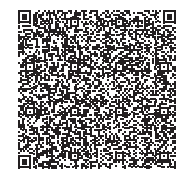

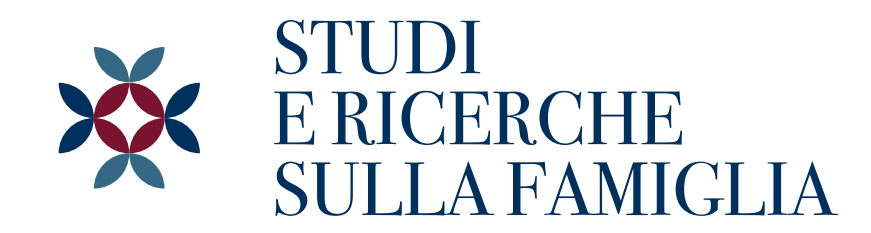

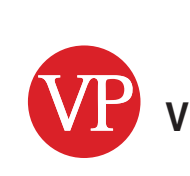

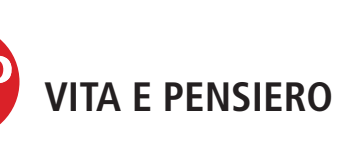

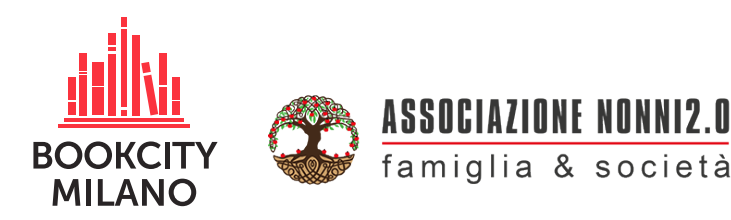

In collaborazione con

##